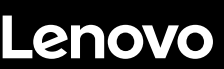

# **ThinkSystem ST550 Démarrage rapide**

# **Contenu de la boîte**

- Serveur
- Kit glissière\*
- Bras de routage des câbles\*
- Boîte d'emballage comprenant des éléments tels que le kit d'accessoires, les cordons d'alimentation\* et la documentation

**Remarque :** Les éléments marqués d'une astérisque (\*) sont disponibles sur certains modèles uniquement.

Si l'un des éléments est manquant ou endommagé, contactez votre revendeur. Veillez à conserver votre preuve d'achat. Ils peuvent vous être demandés en cas de demande d'application de la garantie.

## **Premier aperçu**

#### **Vue avant :**

**Remarque** : Votre serveur peut sembler légèrement différent des illustrations suivantes.

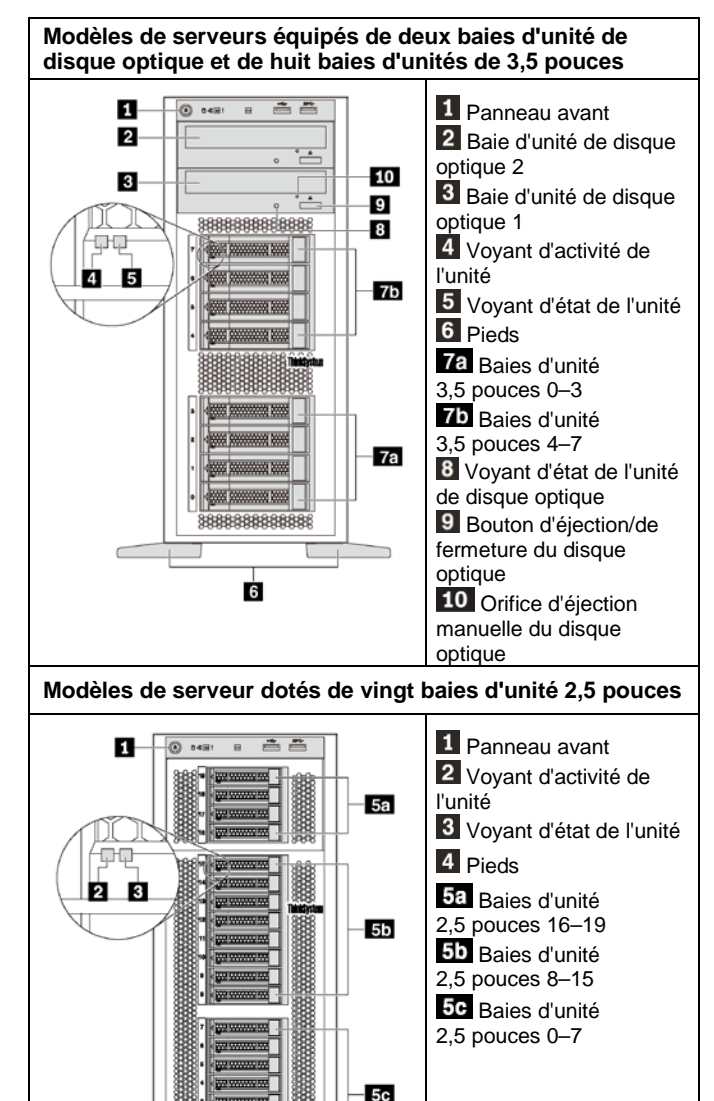

À

#### **Vue arrière :**

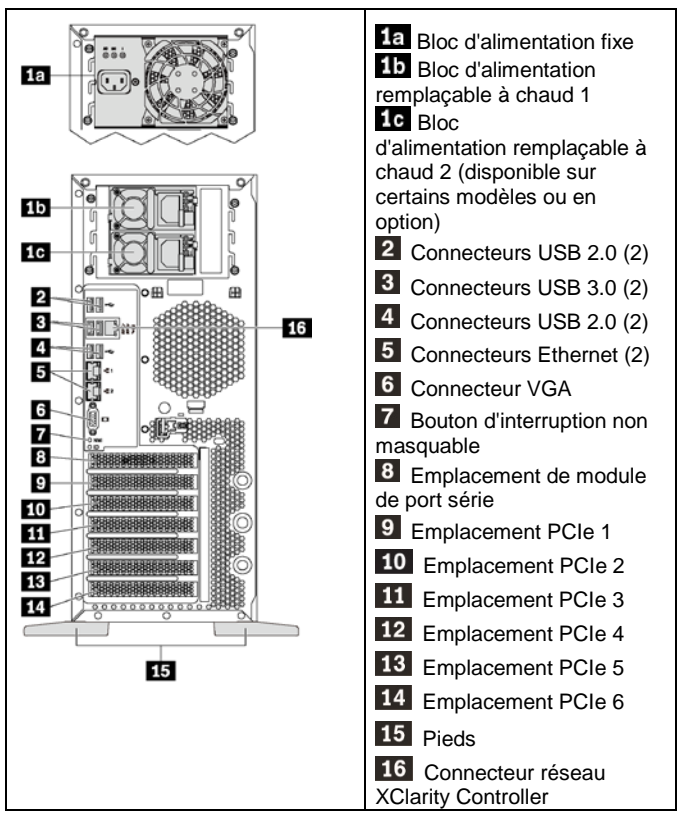

**Remarque** : Vérifiez que les pieds de votre serveur sont correctement installés avant utilisation. Pour plus d'informations, consultez le *Guide de maintenance ThinkSystem ST550*, accessible à l'adresse : [http://thinksystem.lenovofiles.com/help/topic/7X09/pdf\\_files.html](http://thinksystem.lenovofiles.com/help/topic/7X09/pdf_files.html)

## **Installation du système**

- 1. Installez les composants de serveur requis.
- 2. Ajustez les quatre pieds en fonction de la direction comme indiqué dans les figures de **Premier aperçu** pour configurer le serveur dans un format de tour.
- 3. Connectez le serveur à l'alimentation.
- 4. Connectez le serveur au réseau.<br>5. Mettre le serveur sous tension
- 5. Mettre le serveur sous tension.
- 6. Configurez le serveur.

Pour plus d'informations sur l'installation des options matérielles et la configuration du serveur, consultez le site Web suivant : [http://thinksystem.lenovofiles.com/help/topic/7X09/pdf\\_files.html](http://thinksystem.lenovofiles.com/help/topic/7X09/pdf_files.html)

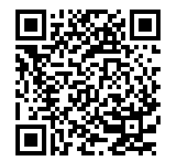

# **Caractéristiques techniques**

### **Dimensions pour le format tour**

- Hauteur :
	- Avec pieds : 437,7 mm
	- Sans pieds : 425,5 mm
	- Profondeur : 666,4 mm
- Largeur :
	- **Avec pieds : 272 mm**
	- Sans pieds : 175,8 mm
- Poids : jusqu'à 36,9 kg suivant la configuration de votre serveur **Remarque :** La profondeur est mesurée avec les blocs d'alimentation installés, mais sans la porte avant installée.

#### **Processeur**

- Jusqu'à deux processeurs Intel® Xeon®
- Évolutivité jusqu'à 22 cœurs
- Conçu pour le connecteur Lan Grid Array (LGA) 3647

### **Memory**

#### **Pour les processeurs Intel Xeon Skylake**

- Minimum : 8 Go
	- Maximum :
	- **384 Go avec barrettes RDIMM**
	- **768 Go avec barrettes LRDIMM**
- Type :
	- TruDDR4 2666, à un rang/à deux rangs, 8 Go/16 Go/32 Go RDIMM Go
	- **TruDDR4 2666, à 4 rangs, barrettes LRDIMM 64 Go**
- Emplacements : 12 emplacements DIMM

**Pour les processeurs Intel Xeon Cascade Lake** (disponible en juin 2019)

- Minimum : 8 Go
- Maximum : 768 Go
- Type (selon le modèle) :
	- TruDDR4 2666, à un rang/à deux rangs, RDIMM 16 Go/32 Go
	- TruDDR4 2933, à un rang/deux rangs, RDIMM 8 Go/16 Go/32 Go/64 Go
- Emplacements : 12 emplacements DIMM

**Remarque :** La vitesse de fonctionnement réelle dépend du modèle du processeur et du mode de fonctionnement UEFI.

## **Stockage**

Prend en charge les unités :

- Jusqu'à huit unités de disque dur SATA 3,5 pouces à remplacement standard
- Jusqu'à huit unités 3,5 pouces HDD SAS/SATA ou SSD
- Jusqu'à huit unités HDD SAS/SATA ou SSD 3,5 pouces remplaçables à chaud et quatre unités HDD SAS/SATA ou SSD 2,5 pouces remplaçables à chaud
- Jusqu'à vingt unités HDD/SSD SAS/SATA 2,5 pouces remplaçables à chaud ou SSD NVMe (SSD NVMe pris en charge uniquement par les baies 4-7 sur certains modèles)

#### **Réseau**

• Deux connecteurs Ethernet

### **Comment obtenir un support**

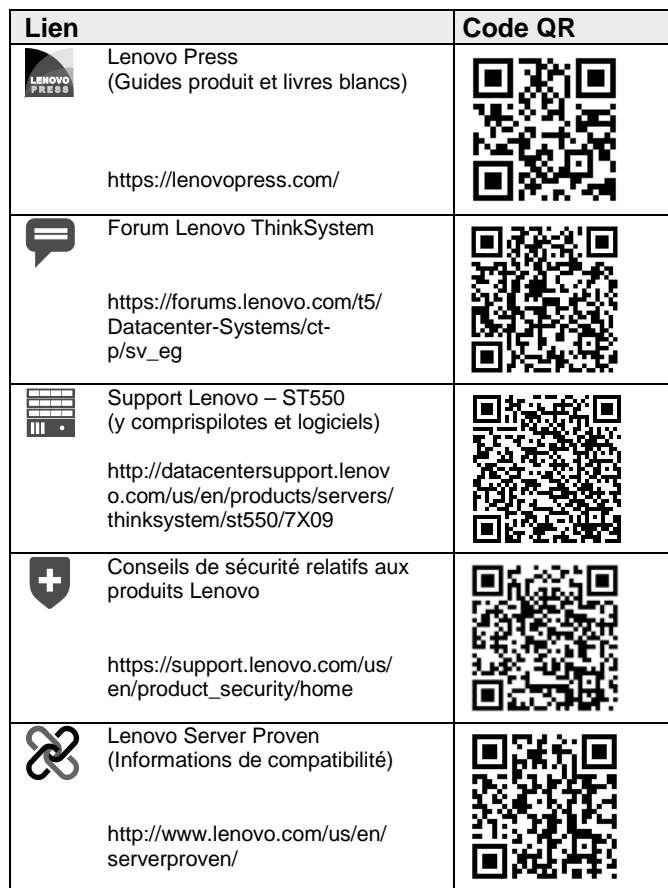

Reduce | Reuse | Recycle

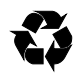

**Troisième édition (avril 2019) © Copyright Lenovo 2017, 2019.** REMARQUE SUR LES DROITS LIMITÉS ET RESTREINTS : si les données ou les logiciels sont fournis conformément à un contrat GSA (General Services Administration), l'utilisation, la reproduction et la divulgation sont soumises aux restrictions stipulées dans le

contrat n° GS‐35F‐05925.